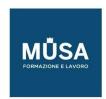

## Laboratorio COMPTIA SECURITY+

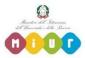

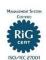

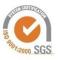

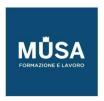

## **LABORATORIO COMPTIA SECURITY+**

- 01: Exploring the Lab Environment
- 02: Scanning and Identifying Network Nodes
- 03: Intercepting and Interpreting Network Traffic with Packet Sniffing Tools
- 04: Analyzing the Results of a Credentialed Vulnerability Scan
- 05: Installing, Using, and Blocking a Malware-based Backdoor
- 06: Performing Network Reconnaissance and Vulnerability Scanning
- 07: Managing the Life Cycle of a Certificate
- 08: Managing Certificates with OpenSSL
- 09: Auditing Passwords with a Password Cracking Utility
- 10: Managing Centralized Authentication
- 11: Managing Access Controls in Windows Server
- 12: Configuring a System for Auditing Policies
- 13: Managing Access Controls in Linux
- 14: Configuring Identity and Access Management Controls
- 15: Implementing a Secure Network Design
- 16: Configuring a Firewall
- 17: Configuring an Intrusion Detection System
- 18: Implementing Secure Network Addressing Services
- 19: Implementing a Virtual Private Network
- 20: Implementing a Secure SSH Server
- 21: Implementing Endpoint Protection
- 22: Securing the Network Infrastructure
- 23: Identifying Application Attack Indicators
- 24: Identifying a Browser Attack
- 25: Implementing PowerShell Security
- 26: Identifying Malicious Code
- 27: Identifying Application Attacks
- 28: Managing Data Sources for Incident Response
- 29: Configuring Mitigation Controls
- 30: Acquiring Digital Forensics Evidence
- 31: Backing Up and Restoring Data in Windows and Linux
- 32: Managing Incident Response, Mitigation and Recovery

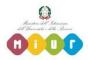

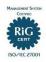

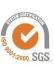